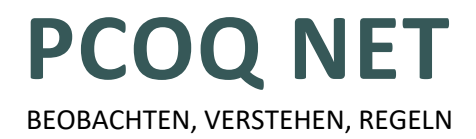

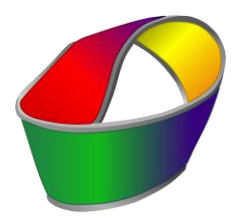

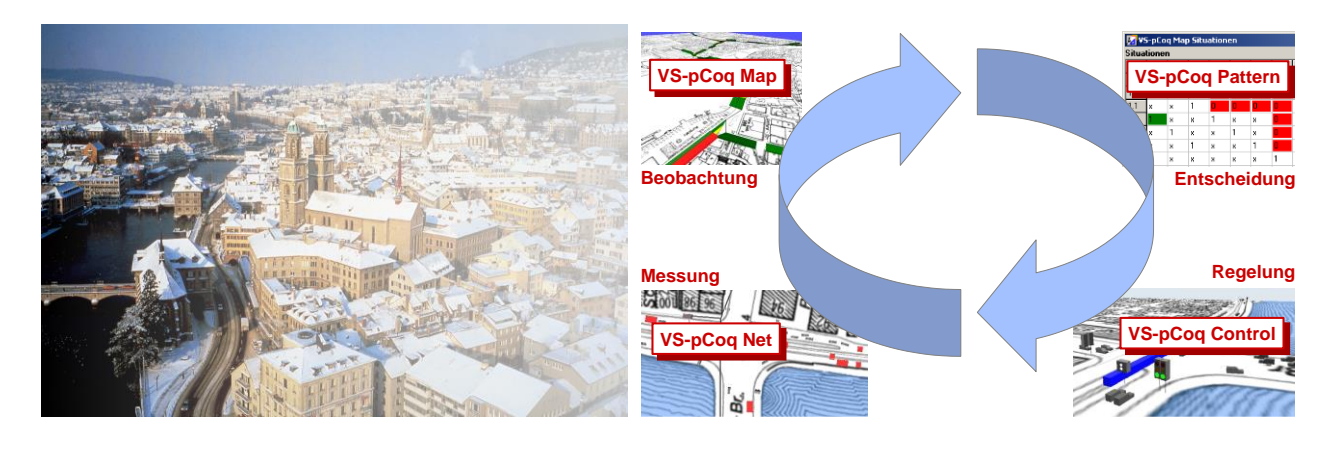

### **Die regelbasierte Netzsteuerung**

Netzsteuerungen **erfassen** und **beobachten** den Verkehr, **entscheiden** und **befehlen** auf zentraler Ebene. Die hier gewonnene Information wird dazu verwendet, die Steuergeräte in der Feldebene mit **zusätzlichen Informationen** zu versorgen. Dadurch werden ihre Regelentscheide verbessert. Eine regelbasierte Netzsteuerung setzt die Beobachtungen über **feste Regeln** aus **Tabellen** in Befehle an die Steuergeräte um. Im einfachsten Fall sind dies **Programmumschaltungen**, im fortschrittlichsten Fall **Umparametrierungen** des Steuer- oder Regelverfahrens.

## **Taktische und operative Ebene**

Netzsteuerungen können die Intelligenz zur Regelung des Verkehrs auf zwei Ebenen verteilen:

- Die **Netzebene**, oder auch **taktische Ebene** genannt, hat die Übersicht über ein Gebiet oder gar eine ganze Stadt.
- Die lokale **Steuergeräte**-Ebene, auch **operative Ebene** genannt, befindet sich auf den Steuergeräten und kümmert sich um die Details der Regelung für jeden Knotenpunkt.

Auf der operativen Ebene wird weiterhin lokal optimiert, jedoch unter den Rahmenbedingungen, die von der Netzsteuerung gegeben werden.

Auf Netzebene ist mehr Information über den Verkehr bekannt, so dass mit einer Netzsteuerung ein **globales Optimum** der Regelung gefunden werden kann.

**Adaptive Traffic Control AG** Langgasse 27 CH-8400 Winterthur +41 52 233 57 23 info@atcag.ch

*Die erwähnten Produkte VS-WorkSuite, VS-Emulator, VS-Wizard und VS-PLUS sowie alle Produkte der ATC mit vorangestelltem "VS" sind auch hier erhältlich:*

**vs | verkehrssysteme ag** Neue Bahnhofstrasse 160 CH-4132 Muttenz +41 61 501 41 41 info@VS-PLUS.com

### **Der Entscheidungsfluss**

### **pCoq Net**

Auf Basis von Signalgruppen- und Detektormesswerten werden Verkehrszustände in definierten Beobachtungsabschnitten ermittelt. Sie beinhalten neben **Zählwerten** auch **Qualitätsmessgrößen** wie Verlustzeiten, Staulängen oder genutzte Grünzeiten.

### **pCoq Map**

Die Beobachtungen werden hier visualisiert und **verkehrstechnisch bewertet**. Hier werden auch die Auswertungen für pCoq Net graphisch anhand topologischer Informationen **parametriert**.

#### **pCoq Pattern**

Hier werden Verkehrssituation in einzelnen **Zonen** des Netzes erkannt. Die zu erkennenden **Verkehrssituationen** von Zonen, allfällige Störfälle und kritische Situationen werden durch **Parameter** beschrieben und über Situationsnummern adressiert. Situationsnummern können einer **verkehrsabhängigen Makrosteuerung** als Eingang dienen.

#### **pCoq Control**

Eine Feinoptimierung anhand der Verkehrssituationen und allfälliger lokaler und netzbezogener Randbedingungen führt zur Wahl der **besten Programme** oder zur Auslösung eines direkten Befehls für die Knotensteuerungen.

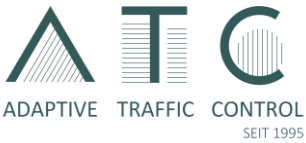

# **Entwicklung und Einsatz**

Die einzelnen Knotenregelungen werden in der VS-WorkSuite entwickelt:

- Im **VS-Wizard** werden die topologischen Angaben editiert.
- In **VS-Freestyle** werden eventuelle Modifikationen entwickelt.
- Die **VS-WorkSuite** ist für die Versorgung der Steuergeräte zuständig. Hier können auch sämtliche Parameter-Details nachbearbeitet werden.

Die regelbasierte Netzsteuerung wird in einer Projektierungsinstanz von **pCoq Map** parametriert.

- Dazu gehört das Netzwerk, aus welchem sich die Parameter für **pCoq** herleiten.
- Dazu gehören auch die Gewichtungen für die Beobachtungen (pCoq Map), Definitionen der Situatio-

nen (pCoq Pattern) und die Tabelle der Reaktionen (pCoq Control).

Im Einsatz übernimmt ein Server mit **pCoq Net** die regelbasierte Netzsteuerung und kommuniziert via OCIT-I PD mit den Steuergeräten.

### **Simulation**

Abweichend in der Simulationsumgebung ist,

- dass die Steuergeräte durch **VS-Emulatoren** vertreten werden und
- dass der **OIPDserver** die Rolle des OCIT-I PD-Servers im Verkehrsrechner übernimmt.

pCoq Net ist in Einsatz und Simulation identisch. In der Simulation kann pCoq Net auch im **Zeitraffer** betrieben werden.

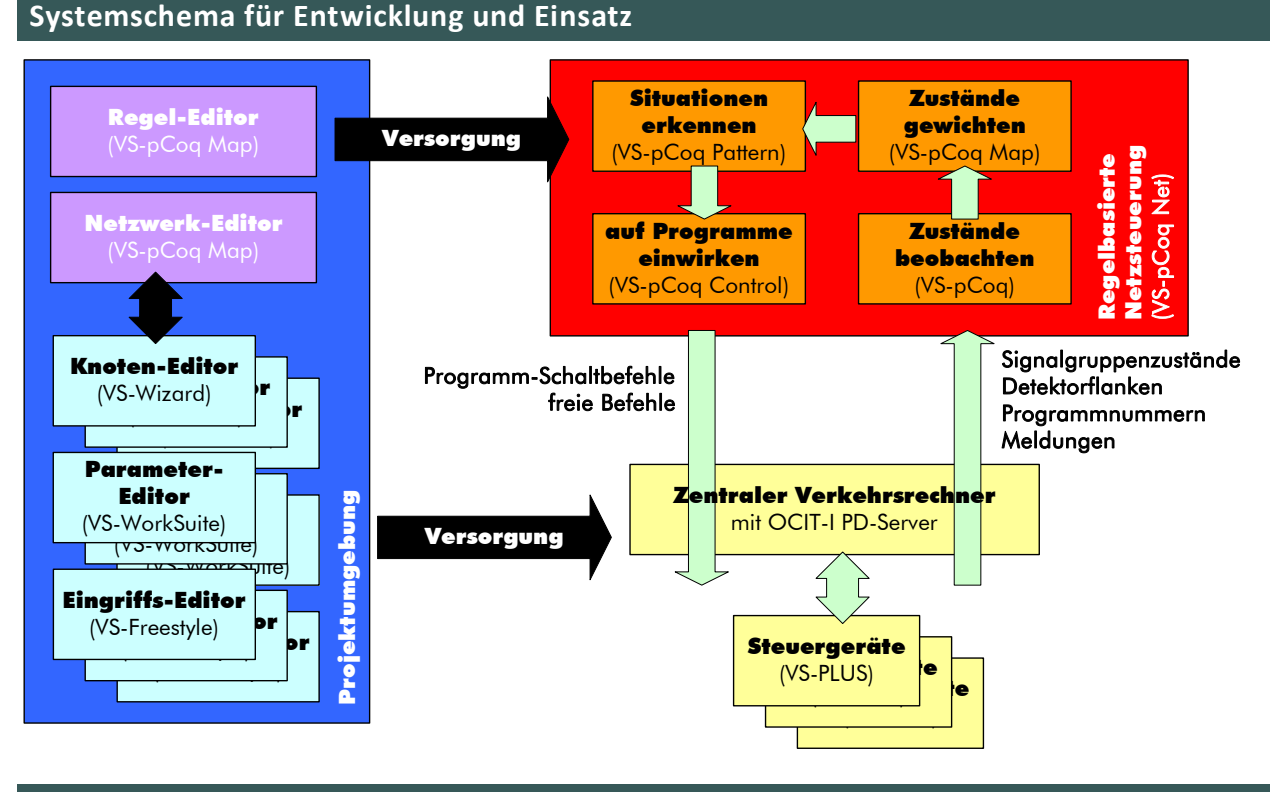

#### Signalgruppenzustände Systemschema für die Simulation CHEIHA freie Befehle Knoten-Editor (VS-Wizard) Programmnummern  $\mathcal{N}$ Meldungen .<br>'ameter Editor **Administration** Projektumgebung VS-OIPDserver maaabun (VS-WorkSuite) | Versorgung werksuite) **WS-WOTKSUITE** Eingriffs-Editor Proiektu (VS-Freestyle) **Pr<sub>pr</sub>** Steuergeräte <u>(VS-Freestyle)</u> (VS-Freestyle) (VS-Emulator) e steuer († 1916)<br>1910 - Johann Harry, besteuer († 1915)<br>1920 - Johann Harry, besteuer († 1920)  $\overline{\phantom{a}}$  $\overline{\phantom{a}}$ Simulationsumgebung (VISSIM, Aimsun)

**SEIT 1995** 

ADAPTIVE TRAFFIC CONTROL